Соловьёв Сергей Владимирович

Подписано цифровой подписью: Соловьёв Сергей Владимирович<br>DN: с=RU, st=Тамбовская область, I=Мичуринск, title=проректор по учебно-воспитательной работе и<br>молодежной политике, о=ФЕДЕРАЛЬНОЕ ГОСУДАРСТВЕННОЕ БЮДЖЕТНОЕ ОБРАЗО ВЫСШЕГО ОБРАЗОВАНИЯ "МИЧУРИНСКИЙ ГОСУДАРСТВЕННЫЙ АГРАРНЫЙ УНИВЕРСИТЕТ",<br>1.2.643.100.3=120B3037323135363638393637, 1.2.643.3.131.1.1=120С363831313030313436323637, email=it∙<br>security@mgau.ru, givenName=Сергей Владимирович,

федеральное государственное бюджетное образовательное учреждение высшего образования «Мичуринский государственный аграрный университет»

Кафедра транспортно-технологических машин и основ конструирования

УТВЕРЖДЕНА решением учебно-методического совета университета (протокол от 22 июня 2023 г. № 10)

УТВЕРЖДАЮ Председатель учебно-методического совета университета С.В. Соловьёв «22» июня 2023 г.

### **Рабочая программа дисциплины (модуля)**

### **ИНЖЕНЕРНАЯ И КОМПЬЮТЕРНАЯ ГРАФИКА**

Направление подготовки - 27.03.01 Стандартизация и метрология

Направленность (профиль) - стандартизация и сертификация

Квалификация- бакалавр

Мичуринск – 2023 г

### **1 Цели освоения дисциплины**

Целью освоения дисциплины является овладение навыками чтения и выполнения чертежей на основе развития пространственных представлений и пространственного воображения.

Задачи дисциплины:

- дать основы понимания принципов получения изображений предметов на чертеже,

- дать основы понимания методов решения позиционных и метрических задач,

- ознакомить бакалавра данной специальности с правилами выполнения конструкторской документации в соответствии со стандартами ЕСКД (единой системы конструкторской документации),

- сформировать умения и навыки выполнения чертежей средствами ручной и компьютерной графики.

#### **2 Место дисциплины в структуре основной образовательной программы**

Дисциплина «Инженерная и компьютерная графика» представляет собой дисциплину обязательной части блока 1 (Б1.О.09). Дисциплина базируется на курсах «Математика», «Информатика».

Курс взаимосвязан с дисциплинами: «Инженерное проектирование», «Проектирование автоматических систем контроля», «Компьютерные технологии проектирования». Дисциплина является базой для прохождения учебной практики научно-исследовательская работа и производственных практик, выполнения выпускной квалификационной работы.

#### **3 Планируемые результаты обучения по дисциплине, соотнесенные с планируемыми результатами освоения образовательной программы**

Освоение дисциплины (модуля) направлено на формирование общепрофессиональной компетенции:

УК-1. Способен осуществлять поиск, критический анализ и синтез информации, применять системный подход для решения поставленных задач

ОПК-1 - способностью решать стандартные задачи профессиональной деятельности на основе информационной и библиографической культуры с применением информационно-коммуникационных технологий и с учетом основных требований информационной безопасности

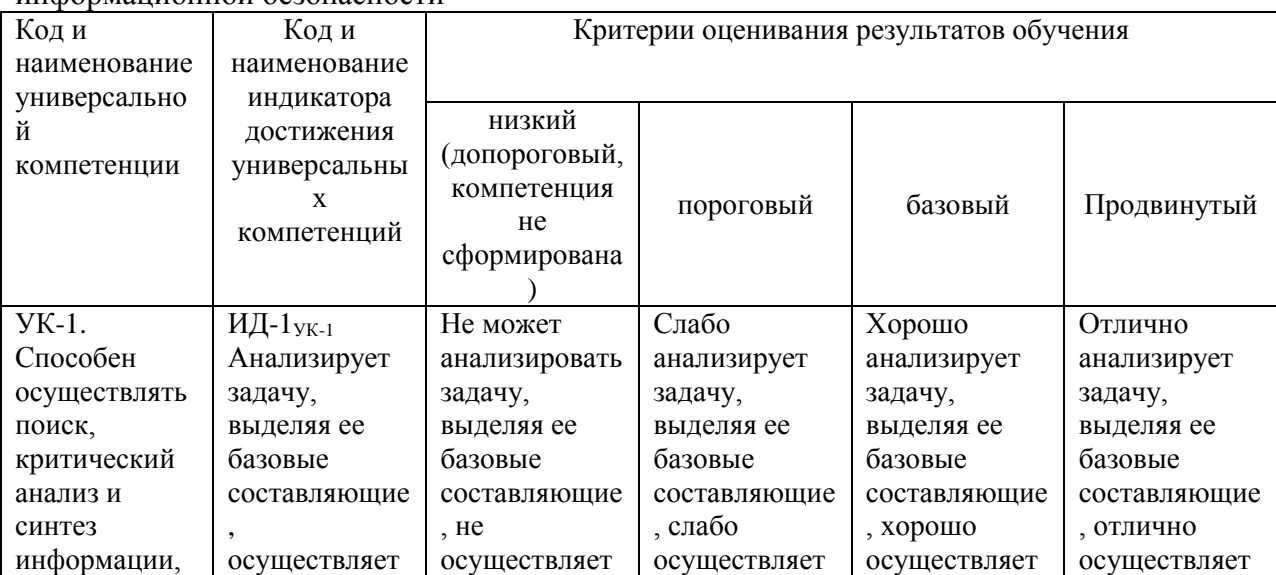

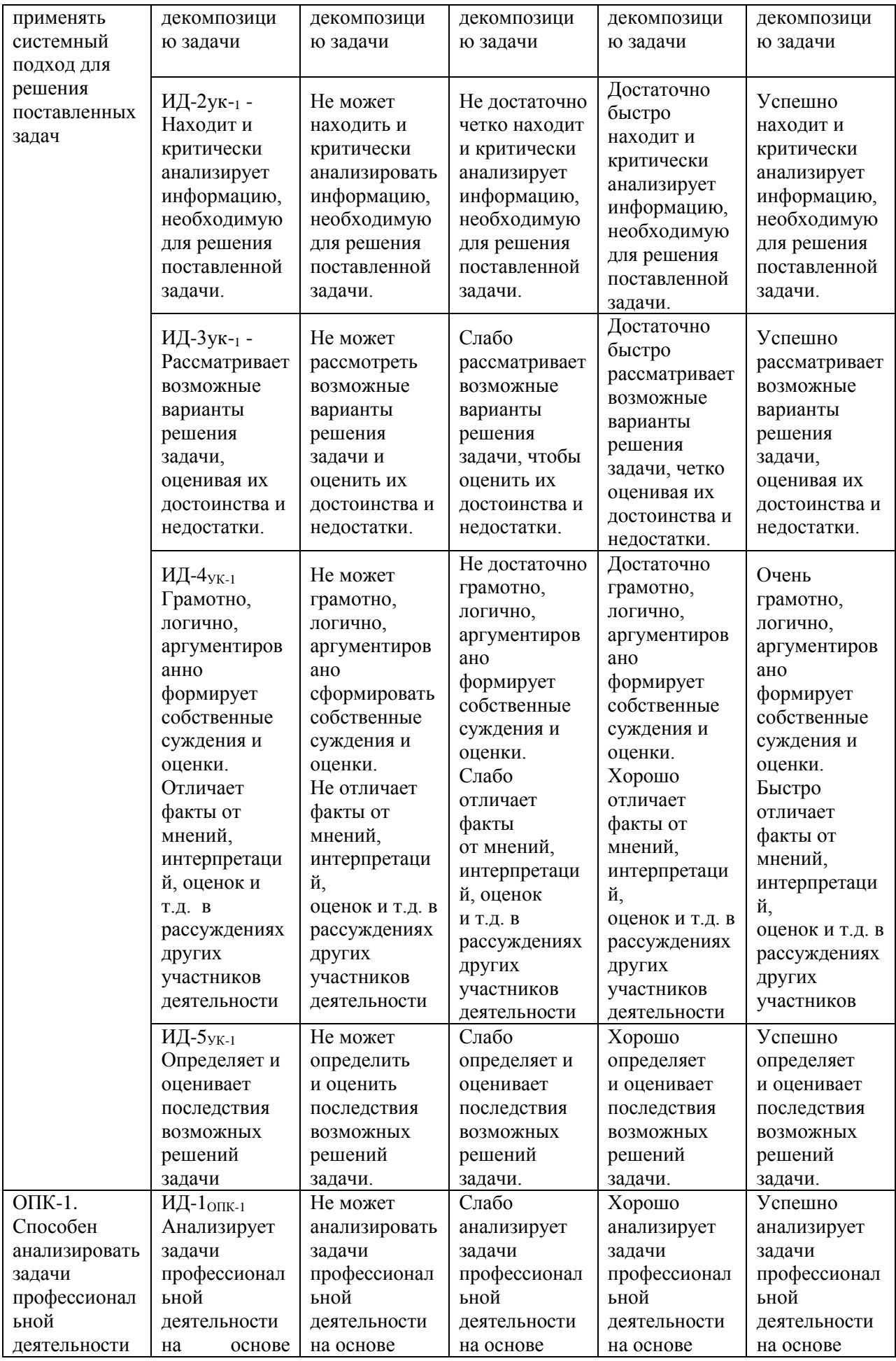

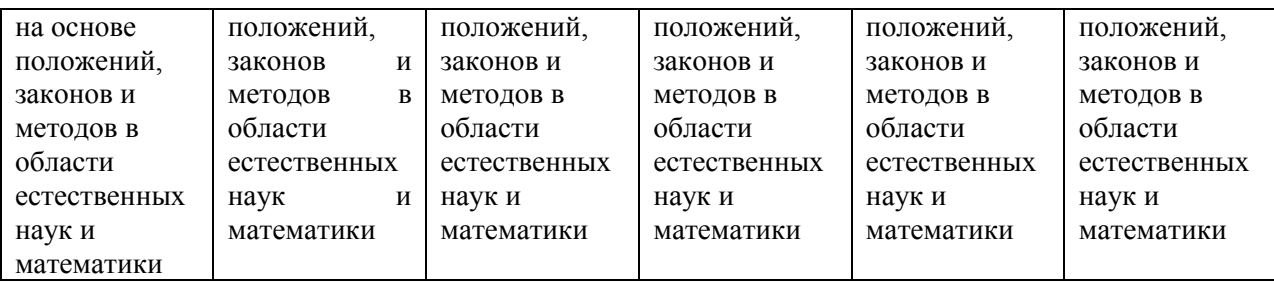

В результате освоения дисциплины обучающийся должен **знать:** 

о закономерностях развития научно-технического прогресса (НТП);

структуру локальных и глобальных компьютерных сетей;

основные требования информационной безопасности;

общие характеристики процессов сбора, передачи и обработки информации;

современное состояние и тенденции развития технических и программных средств автоматизации и компьютеризации в области управления качеством.

#### **уметь:**

применять математический аппарат для решения практических задач профессиональной деятельности;

использовать компьютерные технологии для планирования, организации и проведения работ по техническому регулированию и метрологии;

понимать и решать профессиональные задачи в области управления научно исследовательской и производственной деятельностью в соответствии с профилем подготовки;

решать стандартные задачи профессиональной деятельности на основе информационной и библиографической культуры с применением информационнокоммуникационных технологий и с учетом основных требований информационной безопасности

#### **владеть:**

основными методами теоретического и экспериментального исследования;

навыками применения стандартных программных средств;

навыками работы на ЭВМ с графическими пакетами для получения конструкторских, технологических и других документов;

навыками работы со средствами измерений и устройствами их сопряжения с компьютером как средством обработки и управления информацией.

### **3 Матрица соотнесения тем/разделов дисциплины (модуля) и формируемых в них компетенций**

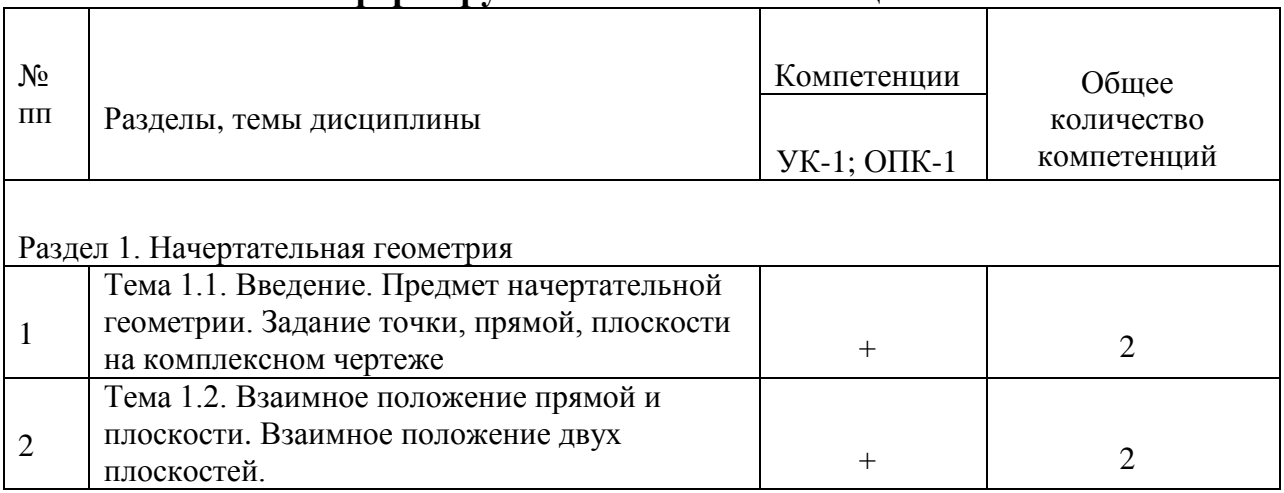

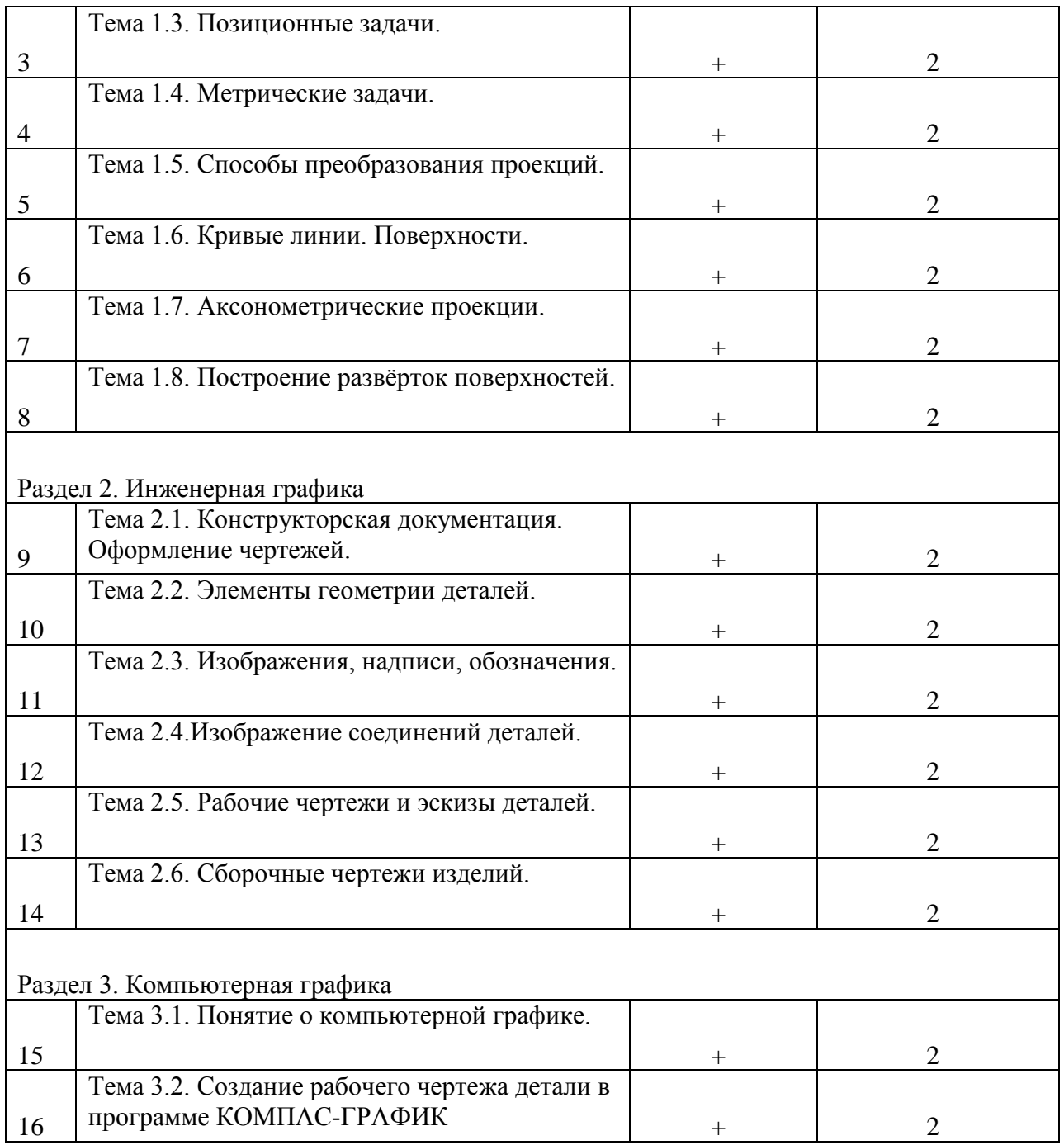

## **4 Структура и содержание дисциплины (модуля)**

Общая трудоемкость дисциплины составляет 4 зачетных единицы (144 акад. часа).

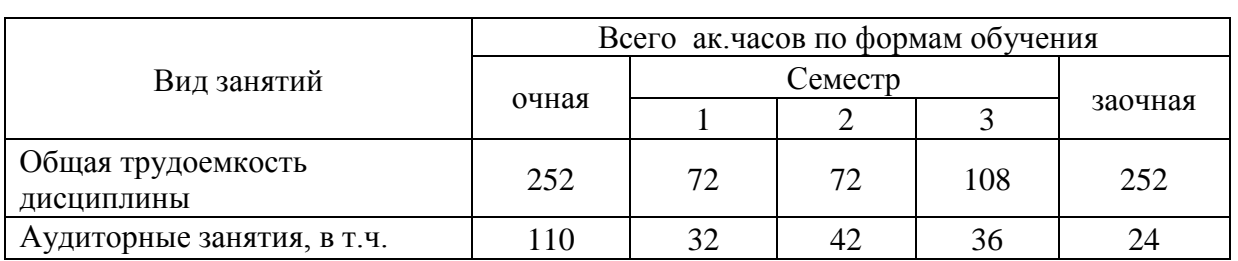

# **4.1 Объем дисциплины и виды учебной работы**

| лекции                                                                                                    | 42  | 16             | 14             | 12             | 10      |
|----------------------------------------------------------------------------------------------------|-----|----------------|----------------|----------------|---------|
| практические                                                                                                    | 68  | 16             | 28             | 24             | 14      |
| лабораторные                                                                                                    |     |                |                |                |         |
| Самостоятельная работа, в т.ч.                                                                                   | 106 | 40             | 30             | 36             | 219     |
| проработка учебного материала<br>по дисциплине (конспектов<br>лекций, учебников, материалов<br>сетевых ресурсов) | 54  | 18             | 18             | 18             | 140     |
| подготовка к практическим<br>занятиям                                                                            | 22  | 10             | 6              | 6              | 19      |
| подготовка к тестированию                                                                                        | 6   | $\overline{2}$ | $\overline{2}$ | $\overline{2}$ |         |
| выполнение РГР (контрольной<br>работы)                                                                           | 24  | 10             | 4              | 10             | 60      |
| Контроль                                                                                                    | 36  |                |                | 36             | 9       |
| Вид итогового контроля                                                                                           |     | зачет          | зачет          | экзамен        | экзамен |

**4.2 Лекции**

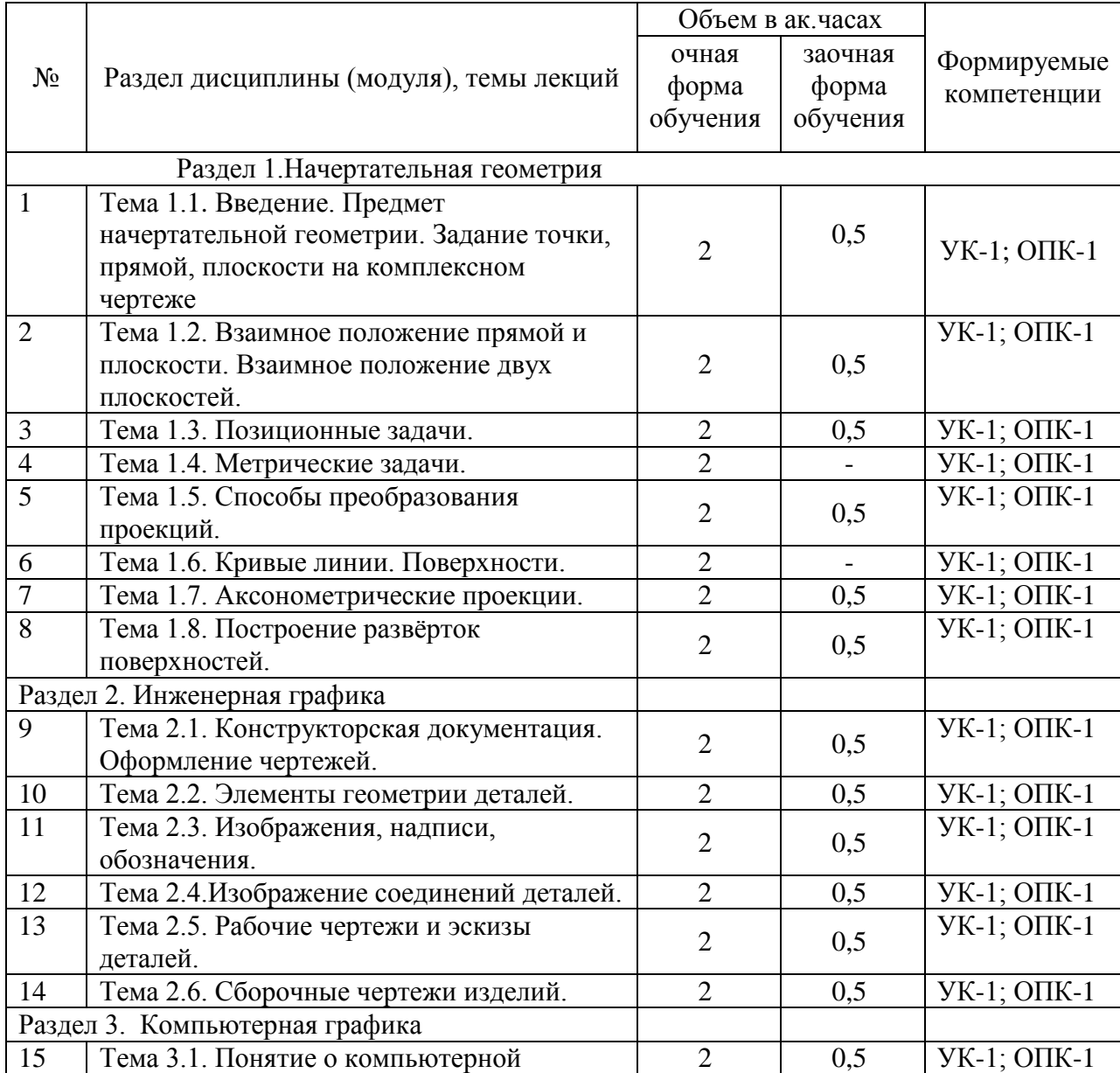

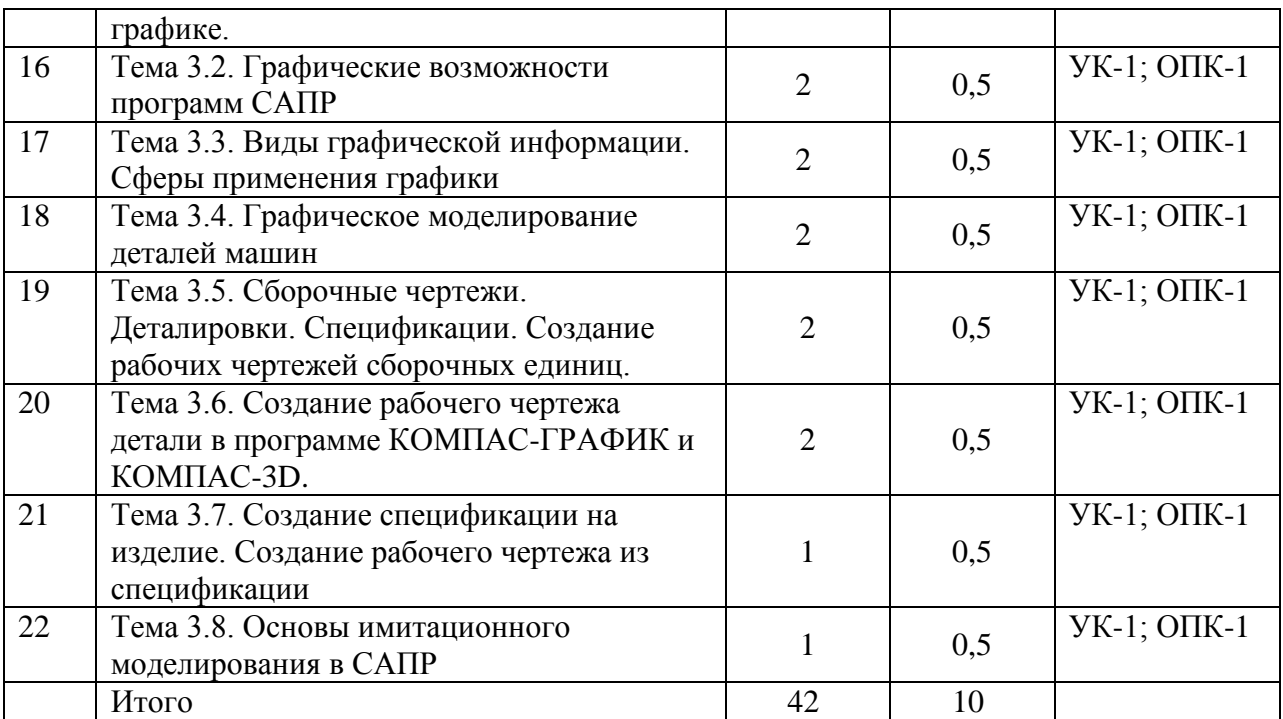

# **4.3 Лабораторные занятия**

Не предусмотрено

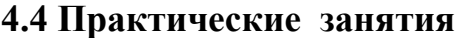

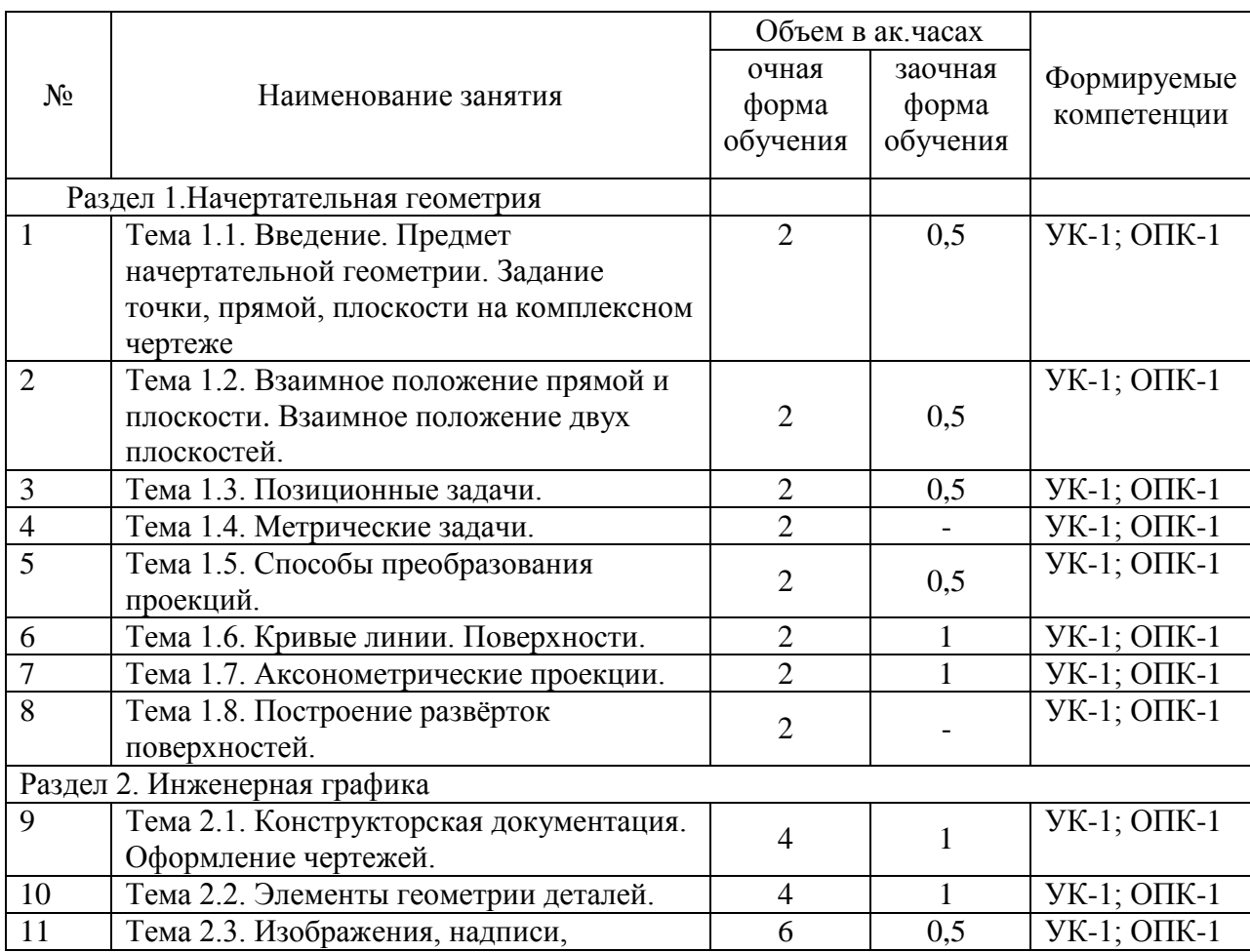

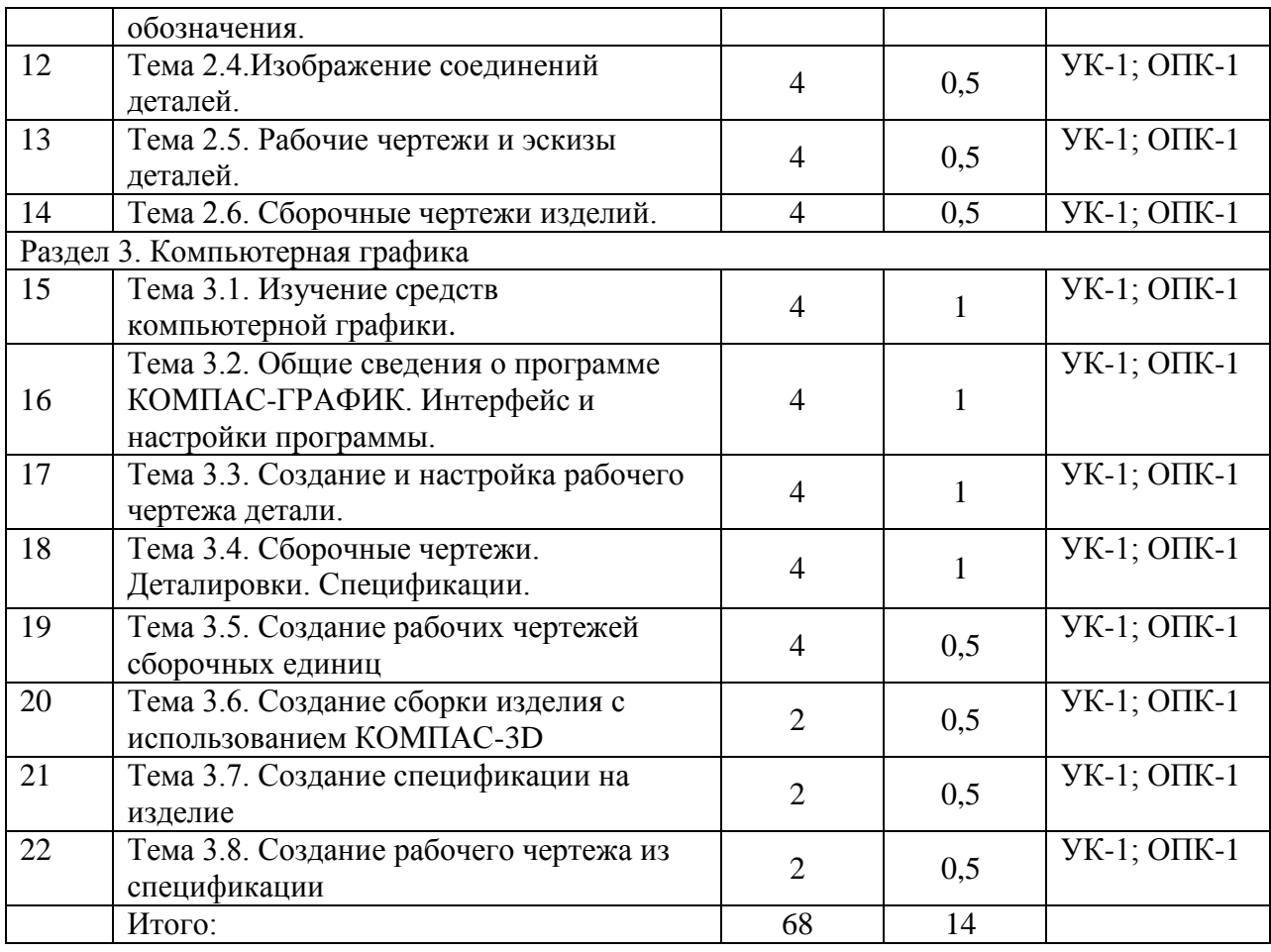

# **4.5. Самостоятельная работа обучающихся**

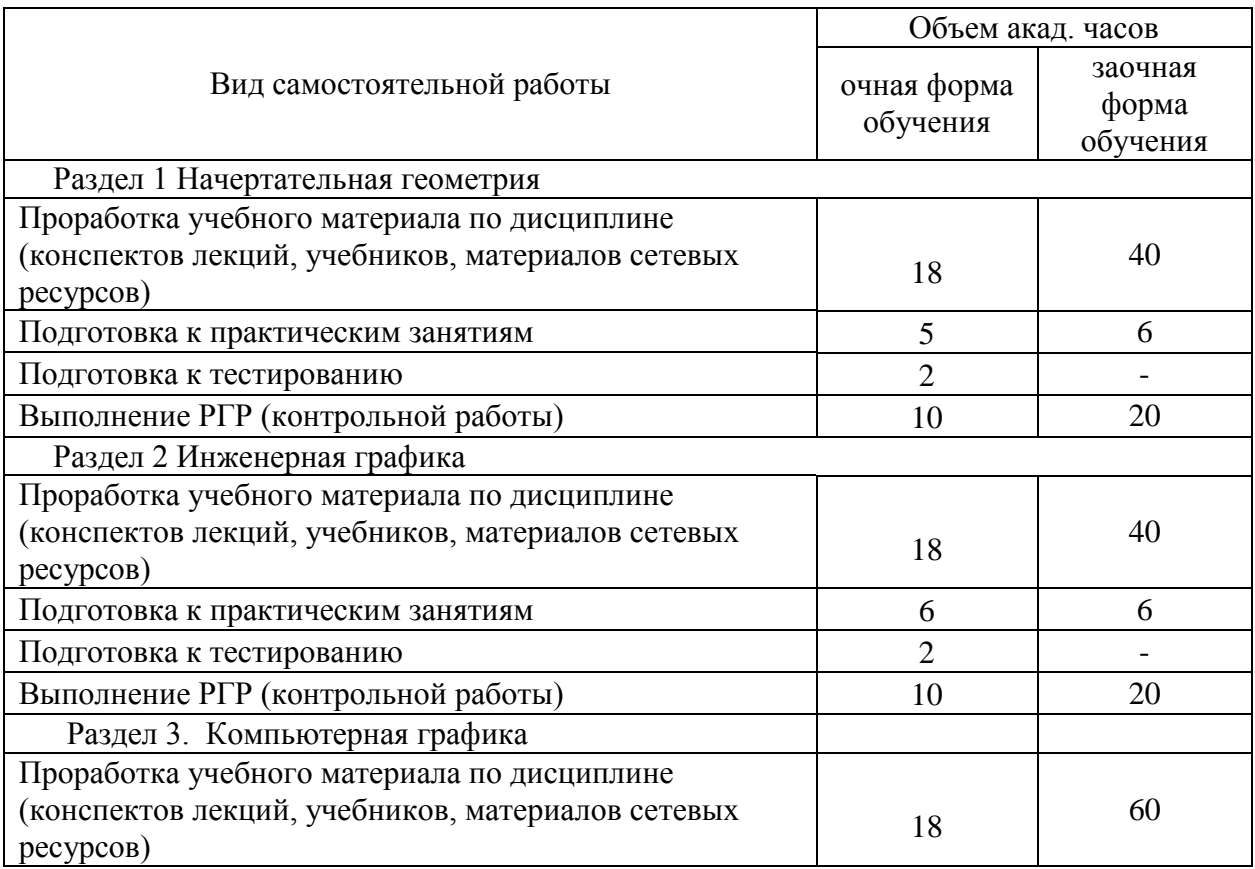

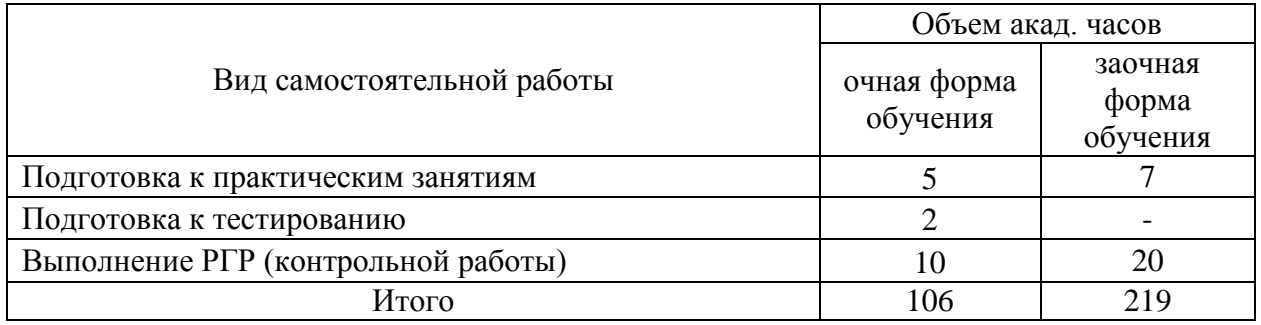

Перечень учебно-методического обеспечения для самостоятельной работы по дисциплине (модулю):

- 1. Гордон В.О., Семенцов Огиевский М. А. Курс начертательной геометрии. М.: Наука, 2002г.
- 2. Короев Ю. И. Черчение для строителей. М.: Высшая школа, 1987г.
- 3. Локтев О. В. Задачник по начертательной геометрии. М.: Высшая школа, 1999г.
- 4. Миронова Р. С. Инженерная графика. М.: Высшая школа, 2003.
- 5. Михненков Л. В. Основы начертательной геометрии.: Учебное пособие. М.: Колосс. 2006г.
- 6. Павлова А. А. Начертательная геометрия. М.: Владос, 1999.
- 7. Потёмкин А. Инженерная графика. М.: Лори. 2000.
- 8. Чекмарев А. А., Задачи и задания по инженерной графике М.: "Академия" 2008
- 9. Чекмарёв А. А.Инженерная графика. М.: Высшая школа, 2007.
- 10. Чекмарёв А. А. Справочник по машиностроительному черчению. М.: Высшая школа, 2002г.

### **4.6 Содержание расчетно-графических работ**

#### *Семестр 1*

- − нахождение точки пересечения прямой с плоскостью;
- − построение перпендикуляра к плоскости;
- − нахождение натуральной величины геометрической фигуры;

− построение комплексного чертежа, аксонометрической проекции и развертки усеченной пирамиды;

- − определение величины двугранного угла;
- − нахождение линии пересечения плоскостей;
- − построение проекций геометрических тел и их аксонометрия.

#### *Семестр 2*

− выполнение сопряжений;

- − построение комплексного чертежа модели;
- − выполнение разрезов.

#### *Семестр 3*

− выполнение чертежей деталей по аксонометрическим проекциям в программе КОМПАС-график;

− выполнения чертежей деталей по заданию в виде 3D модели с выводом результатов на печать.

#### **4.7 Содержание разделов дисциплины**

#### РАЗДЕЛ 1. НАЧЕРТАТЕЛЬНАЯ ГЕОМЕТРИЯ

Тема 1. Введение. Предмет начертательной геометрии. Задание точки, прямой, плоскости на комплексном чертеже

Ортогональное проецирование. Плоскости проекций. Эпюр Монжа. Координатный метод задания точки на чертеже. Точки в четвертях пространства. Задание прямой линии на комплексном чертеже.

Тема 2. Взаимное положение прямой и плоскости. Взаимное положение двух плоскостей.

Прямые общего и частного положения. Следы прямой. Взаимное положение прямых.

Способы задания плоскости на чертеже. Положение плоскости относительно плоскостей проекций. Прямая и точка в плоскости. Главные линии плоскости.

Тема 3. Позиционные задачи.

Прямые параллельные и перпендикулярные плоскости. Пересечение прямой с плоскостью. Параллельность и перпендикулярность плоскостей. Построение линии пересечения двух плоскостей.

Тема 4. Метрические задачи.

Определение натуральной величины отрезка и угла наклона к плоскости проекций. Проекции прямого угла.

Тема 5. Способы преобразования проекций.

Способ замены плоскостей проекций. Способ вращения. Способ совмещения.

Тема 6. Кривые линии. Поверхности.

Построение эллипса, параболы, гиперболы, винтовой линии. Классификация поверхностей. Линейчатые поверхности. Винтовая поверхность. Поверхности вращения. Циклические поверхности.

Тема 7. Аксонометрические проекции

Виды аксонометрии. Аксонометрические проекции многогранников и тел вращения.

Тема 8. Построение развёрток поверхностей.

Построение развёрток многогранников и тел вращения. Пересечение многогранников плоскостью. Развёртки усечённых тел.

РАЗДЕЛ 2. ИНЖЕНЕРНАЯ ГРАФИКА

Тема 1. Конструкторская документация. Оформление чертежей.

ЕСКД. Виды изделий. Виды конструкторских документов. Форматы. Основная надпись. Линии. Шрифты. Масштабы.

Тема 2. Элементы геометрии деталей.

Деление отрезков и углов. Построение угла, равного данному. Деление окружности на равные части. Сопряжения.

Тема 3. Изображения, надписи, обозначения.

Основные положения. Виды. Разрезы. Сечения. Выносные элементы. Условности и упрощения при выполнении изображений. Аксонометрические проекции деталей.

Тема 4. Изображения соединений деталей.

Соединения разъёмные и неразъёмные. Изображение и обозначение резьбы на чертежах. Основные параметры резьбы. Классификация резьб.

Тема 5. Рабочие чертежи и эскизы деталей.

Этапы выполнения рабочего чертежа детали. Правила выполнения эскизов. Элементы деталей. Способы нанесения размеров.

Тема 6. Сборочный чертёж изделий.

Изображения сборочных единиц. Нанесение номеров позиций. Спецификация. Деталирование сборочного чертежа.

РАЗДЕЛ 3. КОМПЬЮТЕРНАЯ ГРАФИКА

Тема 1. Понятие о компьютерной графике. Элементы интерфейса КОМПАС-ГРАФИК.

Тема 2. Графические возможности программ САПР

Тема 3. Виды графической информации. Сферы применения графики

Тема 4. Графическое моделирование деталей машин

Тема 5. Сборочные чертежи. Деталировки. Спецификации. Создание рабочих чертежей сборочных единиц.

Тема 6. Создание рабочего чертежа детали в программе КОМПАС-ГРАФИК и КОМПАС-3D.

Создание документа в КОМПАС-ГРАФИК. Работа с основными примитивами (точка, отрезок, вспомогательная прямая, окружность и т. д.). Система привязок. Выделение и редактирование объектов. Последовательность создания чертежа.

Тема 7. Создание спецификации на изделие. Создание рабочего чертежа из спецификации

Тема 8. Основы имитационного моделирования в САПР

#### **5 Образовательные технологии**

При изучении дисциплины используется инновационная образовательная технология на основе интеграции компетентностного и личностно-ориентированного подходов с элементами традиционного лекционно- практического и профессионального обучения с использованием интерактивных форм проведения занятий, исследовательской проектной деятельности и мультимедийных учебных материалов

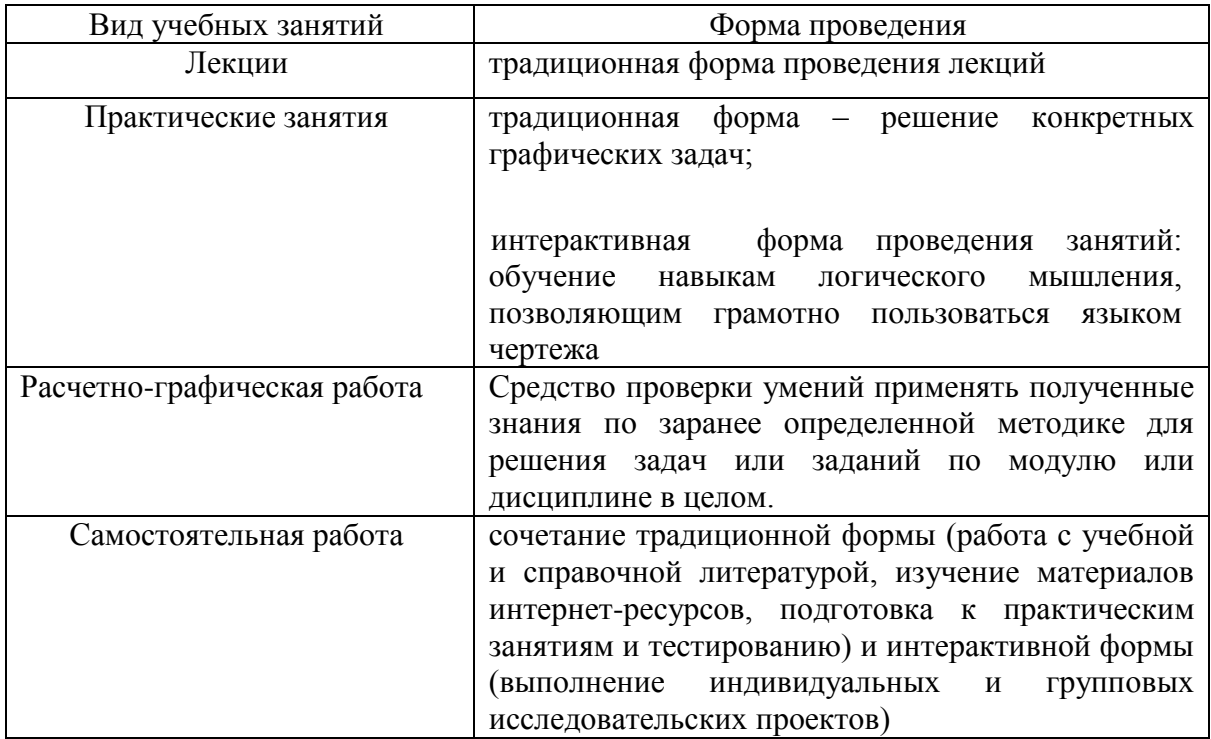

### **6 Оценочные средства дисциплины 6.1 Паспорт фонда оценочных средств по дисциплине «Инженерная и компьютерная графика»**

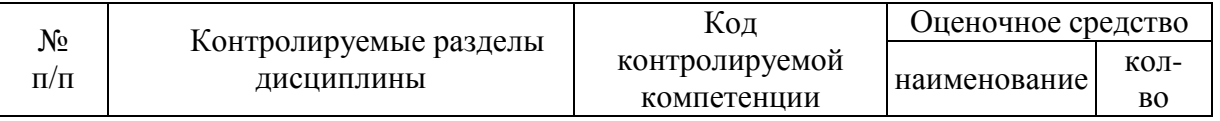

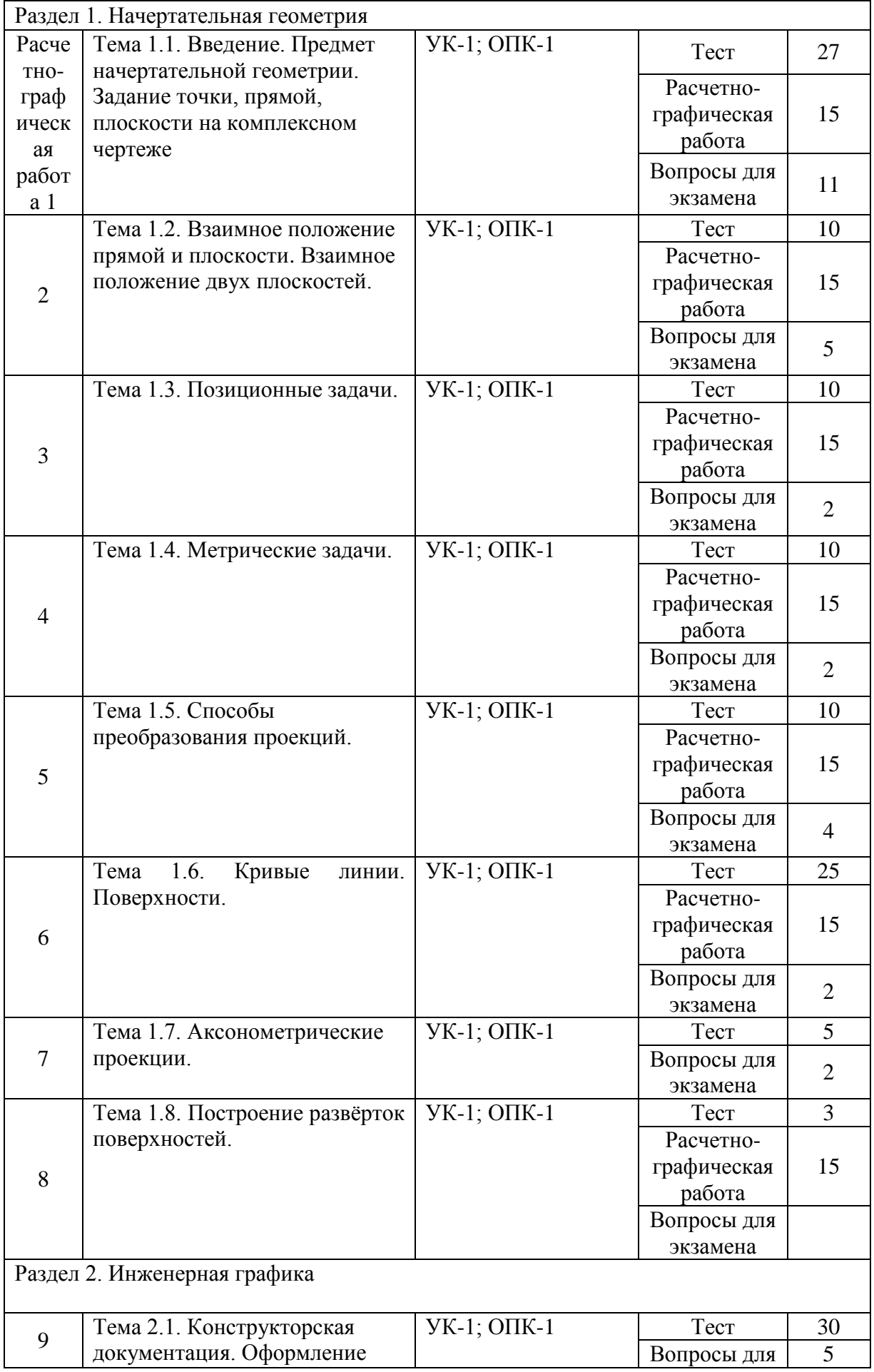

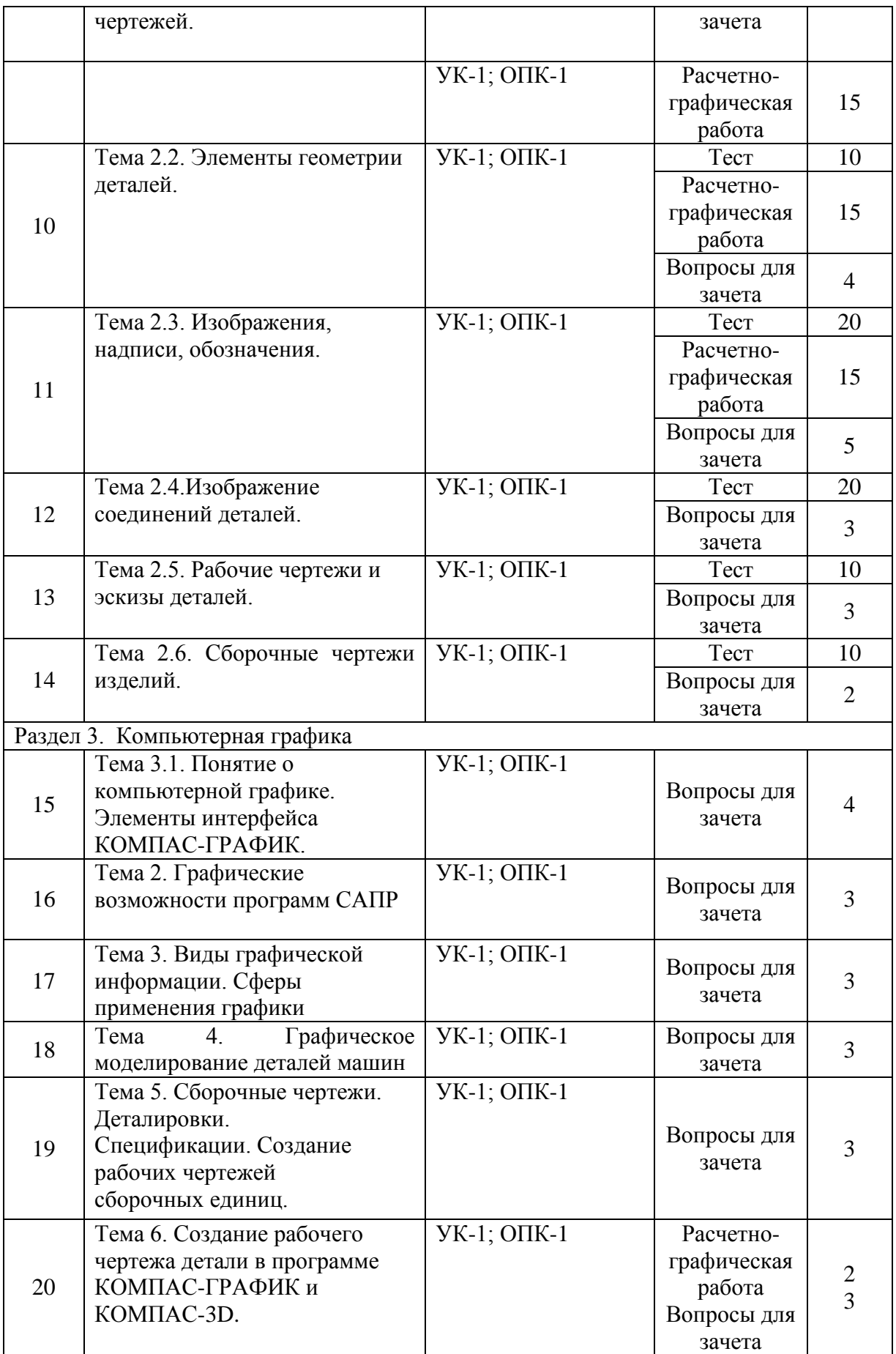

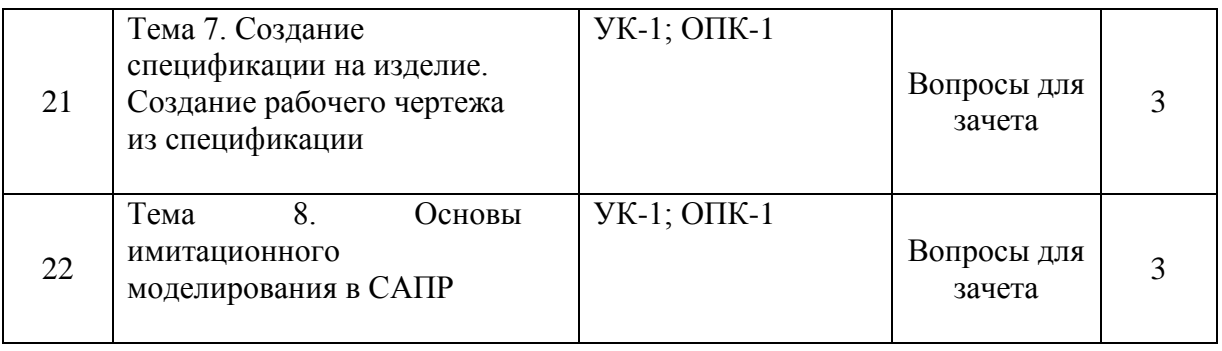

### **6.2.1 Перечень вопросов для зачета и экзамена (УК-1; ОПК-1)**

1.Методы проецирования

2.Свойства параллельного проецирования

3.Плоскости проекций. Точка в системе V, H, W.

4.Координатный метод задания точки на чертеже

5.Точки в четвертях пространства

6.Положения прямой линии относительно плоскостей проекций

7.Взаимное положение двух прямых. Конкурирующие точки

8.Следы прямой.

9.Точка на прямой

10.Способы задания плоскости на чертеже

11.Положение плоскости относительно плоскостей проекций.

12.Следы плоскости.

13.Главные линии плоскости: горизонталь, фронталь, линия ската.

14.Перпендикулярность прямой и плоскости

15.Прямая и точка в плоскости

16. Пересечение прямой с плоскостью общего положения. Видимость прямой

17.Пересечение плоскостей общего положения

18.Построение прямой линии и плоскости, параллельных между собой

19.Построение натуральной величины отрезка прямой общего положения (способ прямоугольного треугольника)

20.Проекции прямого угла

21.Способ перемены плоскостей проекций

22.Способ вращения, способ совмещения

23.Аксонометрические проекции

24.Проекции геометрических тел (цилиндр, конус, призма, пирамида)

25.Кривые линии

26.Классификация поверхностей (линейчатые поверхности, поверхности вращения, винтовые поверхности, циклические поверхности)

27.Развертки многогранников

28.Развертки тел вращения

29. ЕСКД. Виды изделий. Виды конструкторских документов.

30. Основная надпись чертежа.

- 31. Типы линий.
- 32. Шрифт чертёжный.
- 33. Масштабы.
- 34. Деление отрезков и углов.
- 35. Деление окружности на равные части.
- 36. Сопряжение двух прямых дугой заданного радиуса.
- 37. Сопряжение двух окружностей дугой заданного радиуса.
- 38. Изображения. Виды, разрезы, сечения, выносной элемент.
- 39. Виды: основные, дополнительные, местные.
- 40. Классификация разрезов.
- 41. Сечения вынесенные и наложенные.
- 42. Условности и упрощения при выполнении изображений.
- 43. Соединения разъёмные и неразъёмные.
- 44. Классификация резьбы.
- 45. Основные параметры резьбы.
- 46. Порядок выполнения эскизов и рабочих чертежей деталей.
- 47. Правила выполнения эскизов и рабочих чертежей деталей.
- 48. Способы нанесения размеров.
- 49. Сборочный чертёж изделия.
- 50.Спецификация.
- 51.Элементы интерфейса КОМПАС-ГРАФИК
- 52.Создание рабочего чертежа детали в программе КОМПАС-ГРАФИК
- 53. Основы имитационного моделирования в САПР

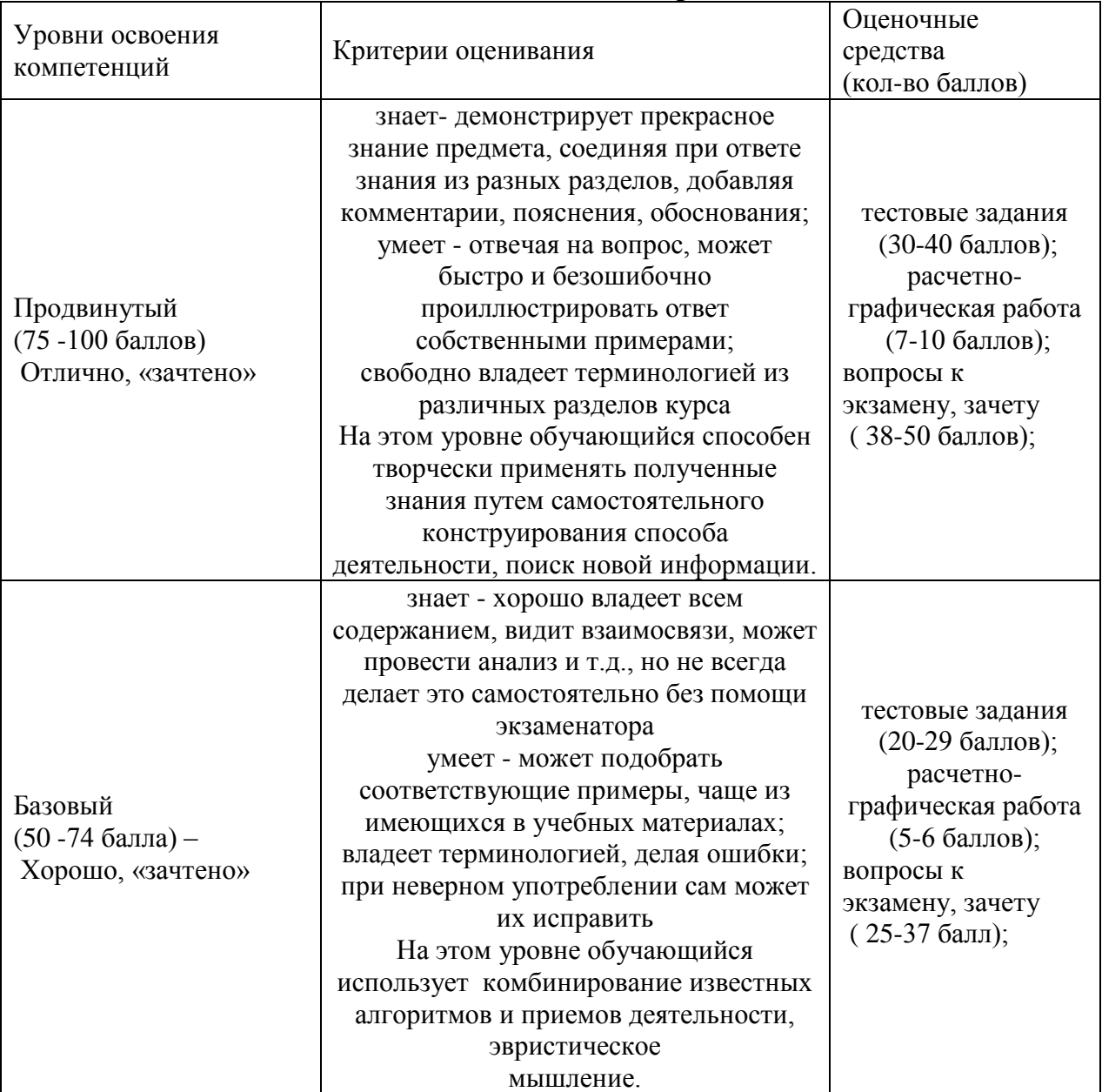

#### **6.3 Шкала оценочных средств**

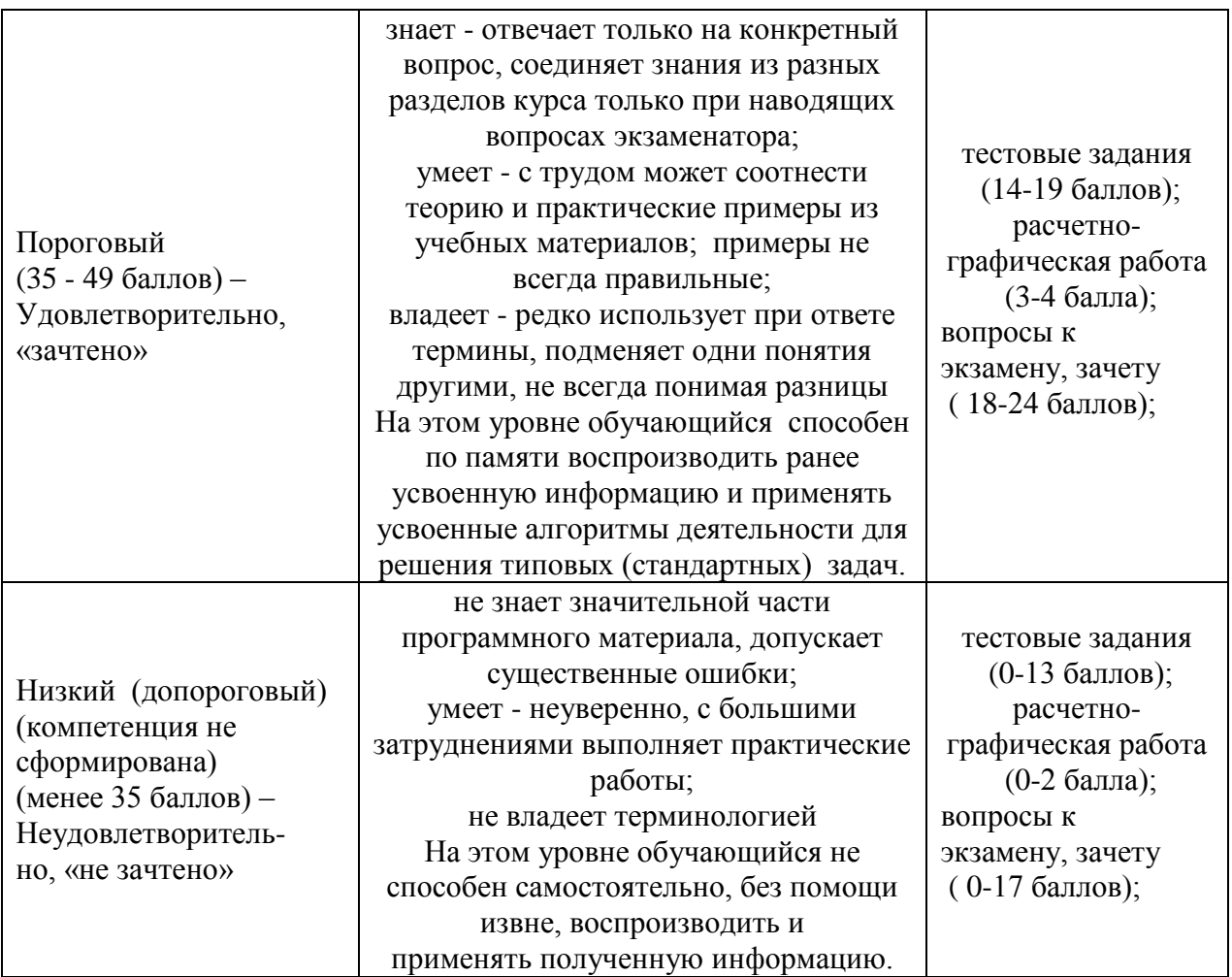

### **7 Учебно-методическое и информационное обеспечение дисциплины 7.1 Основная литература**

1. Потемкин, А. Инженерная графика. - М.: Лори, 2002

2.Чекмарев, А.А. Инженерная графика. – М.:Высшая школа, 2000

### **7.2 Дополнительная литература**

1. Гордон, В.О. и др. Сборник задач по курсу начертательной геометрии. –М.:Высшая школа, 1998

2. Локтев, О.В., Числов Задачник по начертательной геометрии, –М.:Высшая школа,1999

### **7.3 Программное обеспечение и Интернет-ресурсы**

1. Компас 3DV15 –Система трехмерного твердотельного моделирования (Лицен-зионный договор № 2778 Л/14-А от 01.07.14)

2. Электронный образовательный ресурс дистанционного обучения на базе про-граммного продукта aTutor, http://do.mgau.ru/atutor

3. Программный комплекс «АСТ-Тест Plus» (лицензионный договор №Л-21/16 от 18.10.2016 г.)

4.Электронно-библиотечная система издательства «Лань» http://е.lanbook.com

5.Национальный цифровой ресурс «Руконт» - межотраслевая электронная биб-лиотека на базе технологии Контекстум http://www. rucont

6.База данных информационной системы «Единое окно доступа к образователь-ным ресурсам» http://window.edu.ru

7. prgraf.ru; ngeom.ru; grcad.ru; granitvtd.ru; graphics.distant.ru.

#### **7.4 Методические указания по освоению дисциплины**

1. Учебно-методический комплекс дисциплины «Инженерная и компьютерная графика» по направлению 27.03.01 «Стандартизация и метрология» (утв. 20.04.2017г. решением заседания Учебно-методического совета Университета, протокол № 8).

### **7.5 Информационные и цифровые технологии (программное обеспечение, современные профессиональные базы данных и информационные справочные системы)**

Учебная дисциплина (модуль) предусматривает освоение информационных и цифровых технологий. Реализация цифровых технологий в образовательном пространстве является одной из важнейших целей образования, дающей возможность развивать конкурентоспособные качества обучающихся как будущих высококвалифицированных специалистов.

Цифровые технологии предусматривают развитие навыков эффективного решения задач профессионального, социального, личностного характера с использованием различных видов коммуникационных технологий. Освоение цифровых технологий в рамках данной дисциплины (модуля) ориентировано на способность безопасно и надлежащим образом получать доступ, управлять, интегрировать, обмениваться, оценивать и создавать информацию с помощью цифровых устройств и сетевых технологий. Формирование цифровой компетентности предполагает работу с данными, владение инструментами для коммуникации.

#### **7.5.1 Электронно-библиотечная системы и базы данных**

1. ООО «ЭБС ЛАНЬ» [\(https://e.lanbook.ru/\)](https://e.lanbook.ru/) (договор на оказание услуг от 10.03.2020 № ЭБ СУ 437/20/25 (Сетевая электронная библиотека)

2. Электронно-библиотечная система издательства «Лань» [\(https://e.lanbook.ru/\)](https://e.lanbook.ru/) (договор на оказание услуг по предоставлению доступа к электронным изданиям ООО «Издательство Лань» от 03.04.2023 № 1)

3. Электронно-библиотечная система издательства «Лань» [\(https://e.lanbook.ru/\)](https://e.lanbook.ru/) (договор на оказание услуг по предоставлению доступа к электронным изданиям ООО «Издательство Лань» от 06.04.2023 № 2)

4. База данных электронных информационных ресурсов ФГБНУ ЦНСХБ (договор по обеспечению доступа к электронным информационным ресурсам ФГБНУ ЦНСХБ через терминал удаленного доступа (ТУД ФГБНУ ЦНСХБ) от 07.04.2023 № б/н)

5. Электронно-библиотечная система «AgriLib» ФГБОУ ВО РГАЗУ [\(http://ebs.rgazu.ru/\)](http://ebs.rgazu.ru/) (дополнительное соглашение на предоставление доступа от 13.04.2023  $\mathcal{N}_2$  б/н к Лицензионному договору от 04.07.2013  $\mathcal{N}_2$  27)

6. Электронная библиотечная система «Национальный цифровой ресурс «Руконт»: Коллекции «Базовый массив» и «Колос-с. Сельское хозяйство» [\(https://rucont.ru/\)](https://rucont.ru/) (договор на оказание услуг по предоставлению доступа от 04.04.2023 № 2702/бп22)

7. ООО «Электронное издательство ЮРАЙТ» (https://urait.ru/) (договор на оказание услуг по предоставлению доступа к образовательной платформе ООО «Электронное издательство ЮРАЙТ» от 06.04.2023 № 6)

8. Электронно-библиотечная система «Вернадский» [\(https://vernadsky-lib.ru\)](https://vernadsky-lib.ru/) (договор на безвозмездное использование произведений от 26.03.2020 № 14/20/25)

9. База данных НЭБ «Национальная электронная библиотека» [\(https://rusneb.ru/\)](https://rusneb.ru/) (договор о подключении к НЭБ и предоставлении доступа к объектам НЭБ от 01.08.2018 № 101/НЭБ/4712)

10. Соглашение о сотрудничестве по оказанию библиотечно-информационных и социокультурных услуг пользователям университета из числа инвалидов по зрению, слабовидящих, инвалидов других категорий с ограниченным доступом к информации, лиц, имеющих трудности с чтением плоскопечатного текста ТОГБУК «Тамбовская областная универсальная научная библиотека им. А.С. Пушкина» [\(https://www.tambovlib.ru\)](https://www.tambovlib.ru/) (соглашение о сотрудничестве от 16.09.2021 № б/н)

### **7.5.2. Информационные справочные системы**

1. Справочная правовая система КонсультантПлюс (договор поставки и сопровождения экземпляров систем КонсультантПлюс от 03.02.2023 № 11481 /13900/ЭС)

2. Электронный периодический справочник «Система ГАРАНТ» (договор на услуги по сопровождению от 22.12.2022 № 194-01/2023)

#### **7.5.3. Современные профессиональные базы данных**

1. База данных нормативно-правовых актов информационно-образовательной программы «Росметод» (договор от 11.07.2022 № 530/2022)

2. База данных Научной электронной библиотеки eLIBRARY.RU – российский информационно-аналитический портал в области науки, технологии, медицины и образования - https://elibrary.ru/

3. Портал открытых данных Российской Федерации - https://data.gov.ru/

4. Открытые данные Федеральной службы государственной статистики https://rosstat.gov.ru/opendata

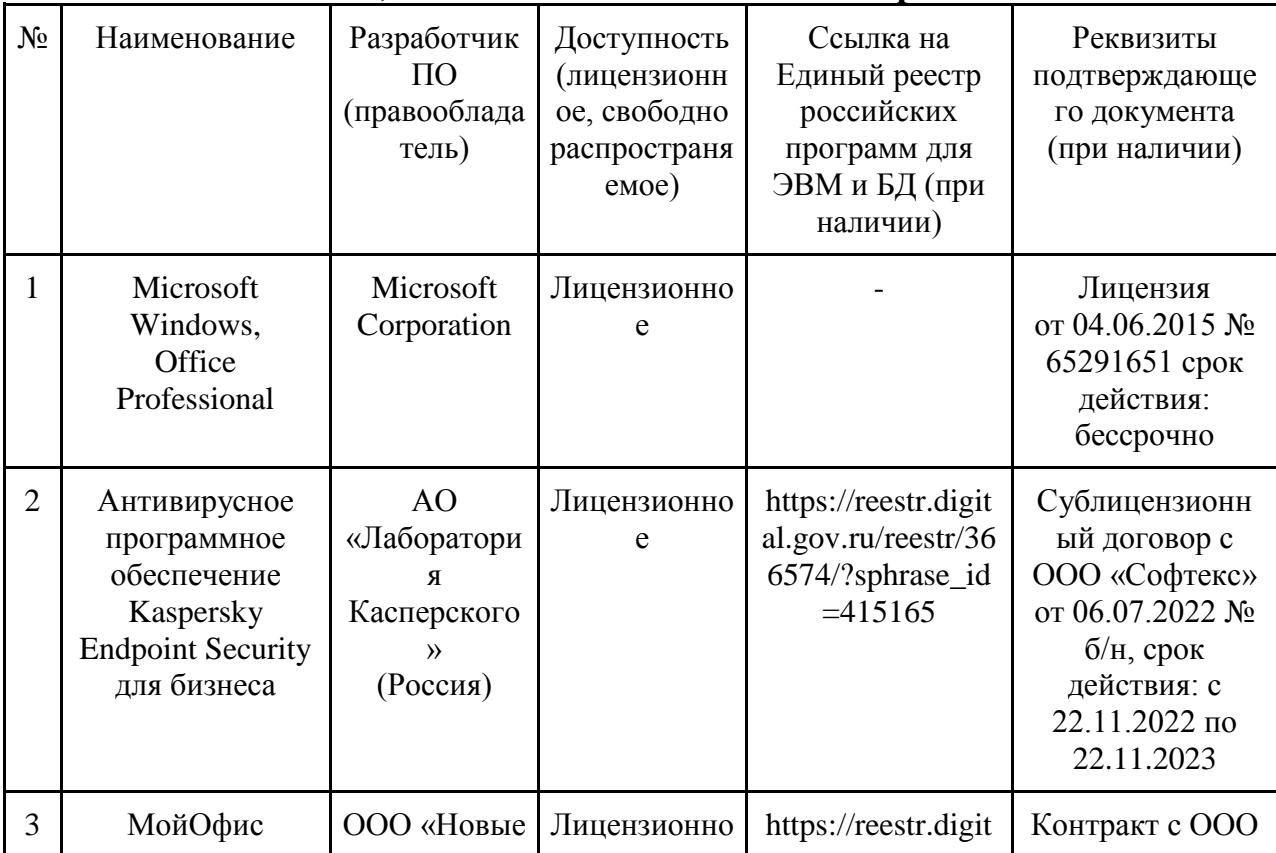

### **7.5.4. Лицензионное и свободно распространяемое программное обеспечение, в том числе отечественного производства**

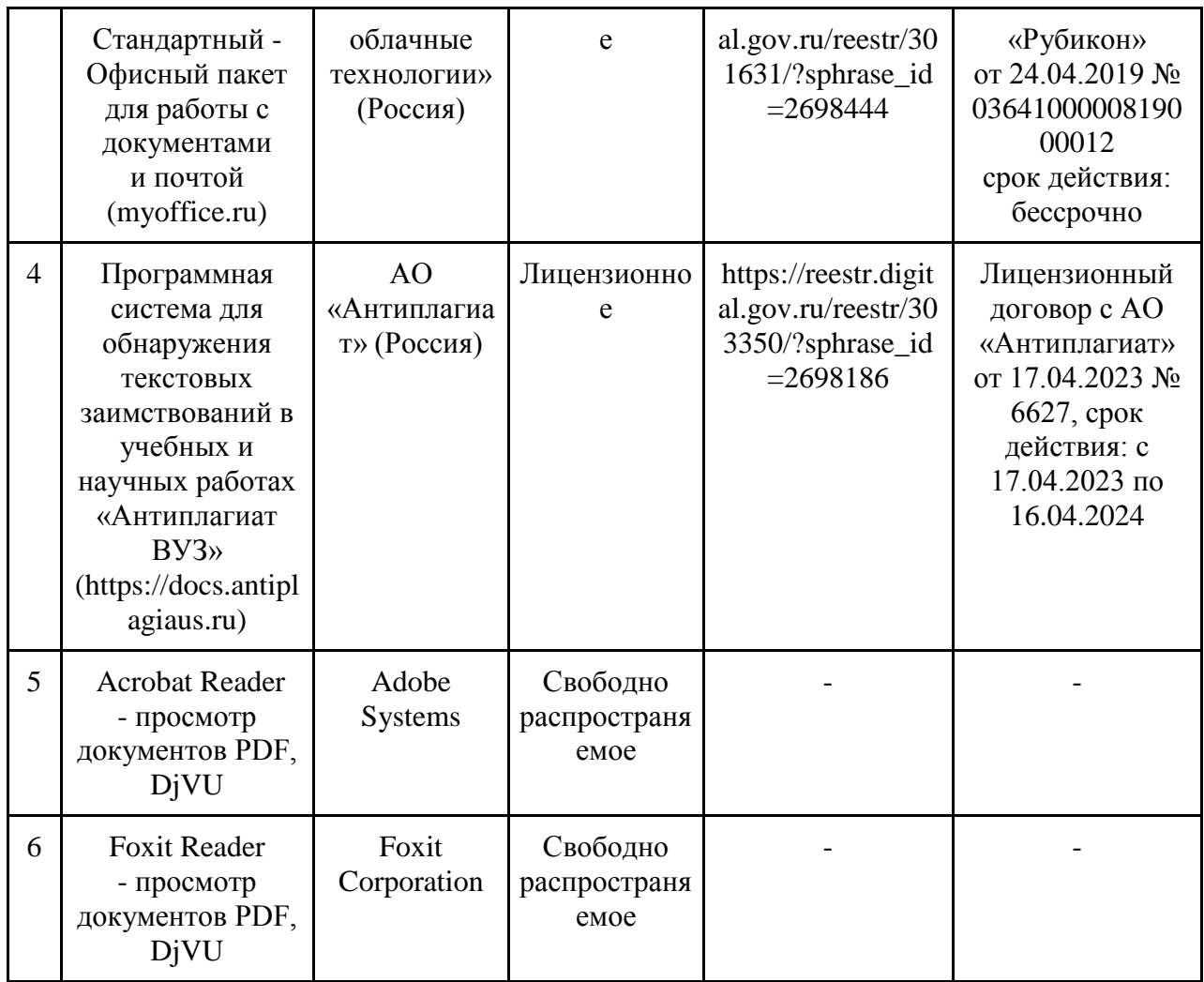

### **7.5.5. Ресурсы информационно-телекоммуникационной сети «Интернет»**

- 1. CDTOwiki: база знаний по цифровой трансформации <https://cdto.wiki/>
- 2. Официальный сайт МЧС России <http://www.mchs.gov.ru/>
- 3. Охрана труда <http://ohrana-bgd.ru/>

### **7.5.6. Цифровые инструменты, применяемые в образовательном процессе**

- 1. LMS-платформа Moodle
- 2. Виртуальная доска Миро: miro.com
- 3. Виртуальная доска SBoard https://sboard.online
- 4. Виртуальная доска Padlet: https://ru.padlet.com
- 5. Облачные сервисы: Яндекс.Диск, Облако Mail.ru
- 6. Сервисы опросов: Яндекс Формы, MyQuiz
- 7. Сервисы видеосвязи: Яндекс телемост, Webinar.ru
- 8. Сервис совместной работы над проектами для небольших групп Trello http://www.trello.com

### **7.5.7. Цифровые технологии, применяемые при изучении дисциплины**

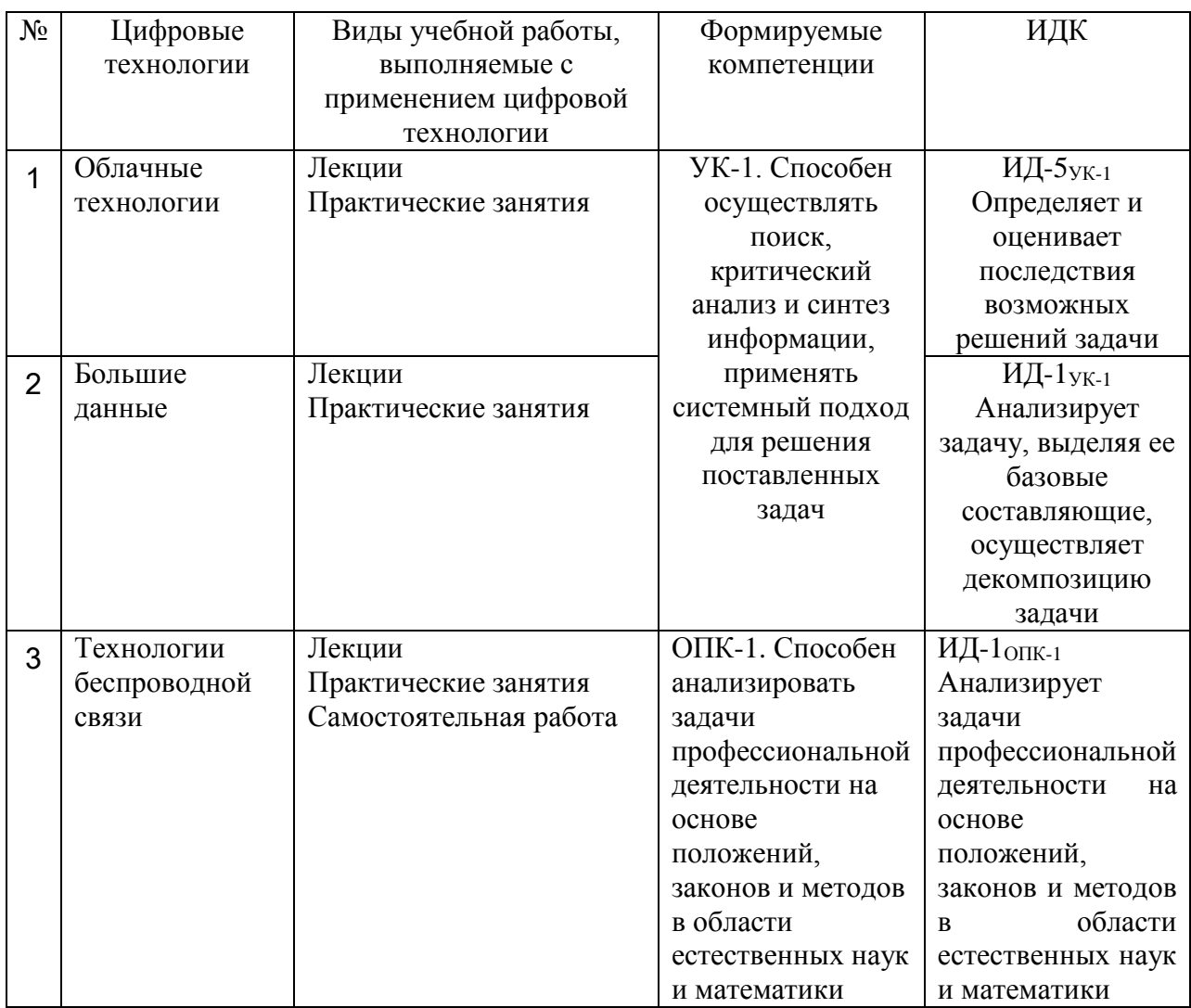

#### **8 Материально-техническое обеспечение дисциплины**

Для мультимедийного сопровождения чтения лекций на кафедре имеется аудитория для лекционных и практических занятий с оборудованием: Ноутбук (инв. № 21013400899); Проектор "BENQ" (инв. № 21013400900); Экран (инв. № 21013400901); Наборы демонстрационного оборудования и учебно-наглядных пособий. Компьютер С-2000 (инв. №1101044526, Шкаф закрыв. (инв. №1101040872); Аудиовизуальные средства, плакатами дорожных, строительных и коммунальных машин. Компьютер в составе: процессор Intel 775 Core Duio E440, монитор 19" Acer (инв. № 2101045116, 2101045113)

Компьютерная техника подключена к сети «Интернет» и обеспечена доступом в ЭИОС университета.

Рабочая программа дисциплины «Инженерная и компьютерная графика» составлена в соответствии с требованиями ФГОС ВО по направлению подготовки 27.03.01 - «Стандартизация и метрология» (уровень бакалавриата), утвержден 07.08.2020 № 901.

Программу составили:

старший преподаватель кафедры транспортно-технологических

машин и основ конструирования  $\mathcal{M}$  Астафьева М.В.<br>доцент кафедры транспортно-технологических доцент кафедры транспортно-технологических

машин и основ конструирования, к.т.н  $\sqrt{N}$  Колдин М.С.

Рецензент: зав. кафедрой стандартизации, метрологии и технического сервиса,

 $\mathbb{Z} \mathbb{Z}$  B.B.Xatyhueb

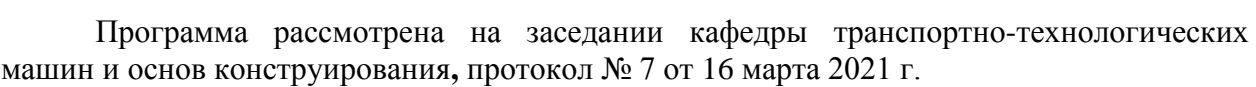

Программа рассмотрена на заседании учебно-методической комиссии инженерного института ФГБОУ ВО Мичуринский ГАУ, протокол № 9 от 5 апреля 2021г.

Программа утверждена на заседании учебно-методического совета университета протокол № 8 от 22 апреля 2021 г.

Программа переработана и дополнена в соответствии с требованиями ФГОС ВО.

Программа рассмотрена на заседании кафедры транспортно-технологических машин и основ конструирования, протокол № 8 от 10 июня 2021 г.

Программа рассмотрена на заседании учебно-методической комиссии инженерного института ФГБОУ ВО Мичуринский ГАУ, протокол № 11 от 15 июня 2021г.

Программа утверждена на заседании учебно-методического совета университета протокол № 12 от 30 июня 2021 г.

Программа переработана и дополнена в соответствии с требованиями ФГОС ВО.

Программа рассмотрена на заседании кафедры транспортно-технологических машин и основ конструирования, протокол № 7 от 13 апреля 2022 г.

Программа рассмотрена на заседании учебно-методической комиссии инженерного института ФГБОУ ВО Мичуринский ГАУ, протокол № 7 от 14 апреля 2022 г.

Программа утверждена на заседании учебно-методического совета университета протокол № 8 от 21 апреля 2022 г.

Программа переработана и дополнена в соответствии с требованиями ФГОС ВО.

Программа рассмотрена на заседании кафедры транспортно-технологических машин и основ конструирования. Протокол № 11 от 6 июня 2023 г.

Программа рассмотрена на заседании учебно-методической комиссии инженерного института ФГБОУ ВО Мичуринский ГАУ, протокол № 10 от 19 июня 2023 г.

Программа утверждена на заседании учебно-методического совета университета протокол № 10 от 22 июня 2023 г.